# **MICROSOFT EXCEL W LOGISTYCE**

 $\begin{bmatrix} x \overline{f} & 16 \end{bmatrix}$  h dydaktycznych (12 h zegarowych)

Liczba przygotowanych zadań: 112 zadań Liczba unikatowych arkuszy do ćwiczeń: 41 arkuszy

# ADRESACI SZKOLENIA

Szkolenie kierowane jest głównie do osób pracujących z **danymi logistyki produkcji**, znających Excela w stopniu przynajmniej podstawowym, które na co dzień wykonują lub chcą wykonywać poniższe czynności:

- Analizują **rotację zapasów**
- Pracują z danymi dotyczącymi **stanów magazynowych**
- 

Są odpowiedzialni za **zamawianie materiałów** (wyliczanie ilości i terminów)

- Planują i analizują **łańcuch dostaw**
- Wyliczają ceny, koszty, marże **materiałów, półproduktów, produktów**
	- Analizują **transport**, jego koszty, strukturę

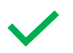

**Planują produkcję**

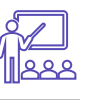

# NA SZKOLENIU PRACUJEMY NA DANYCH PRODUKCYJNYCH

Zadania oparte są o arkusze odwzorowujące prawdziwe **dane dotyczące logistyki produkcji**, tak żeby omawiane zagadnienia było jak najłatwiej przyswoić.

## CZEGO M.IN. NAUCZYSZ SIĘ NA TYM SZKOLENIU?

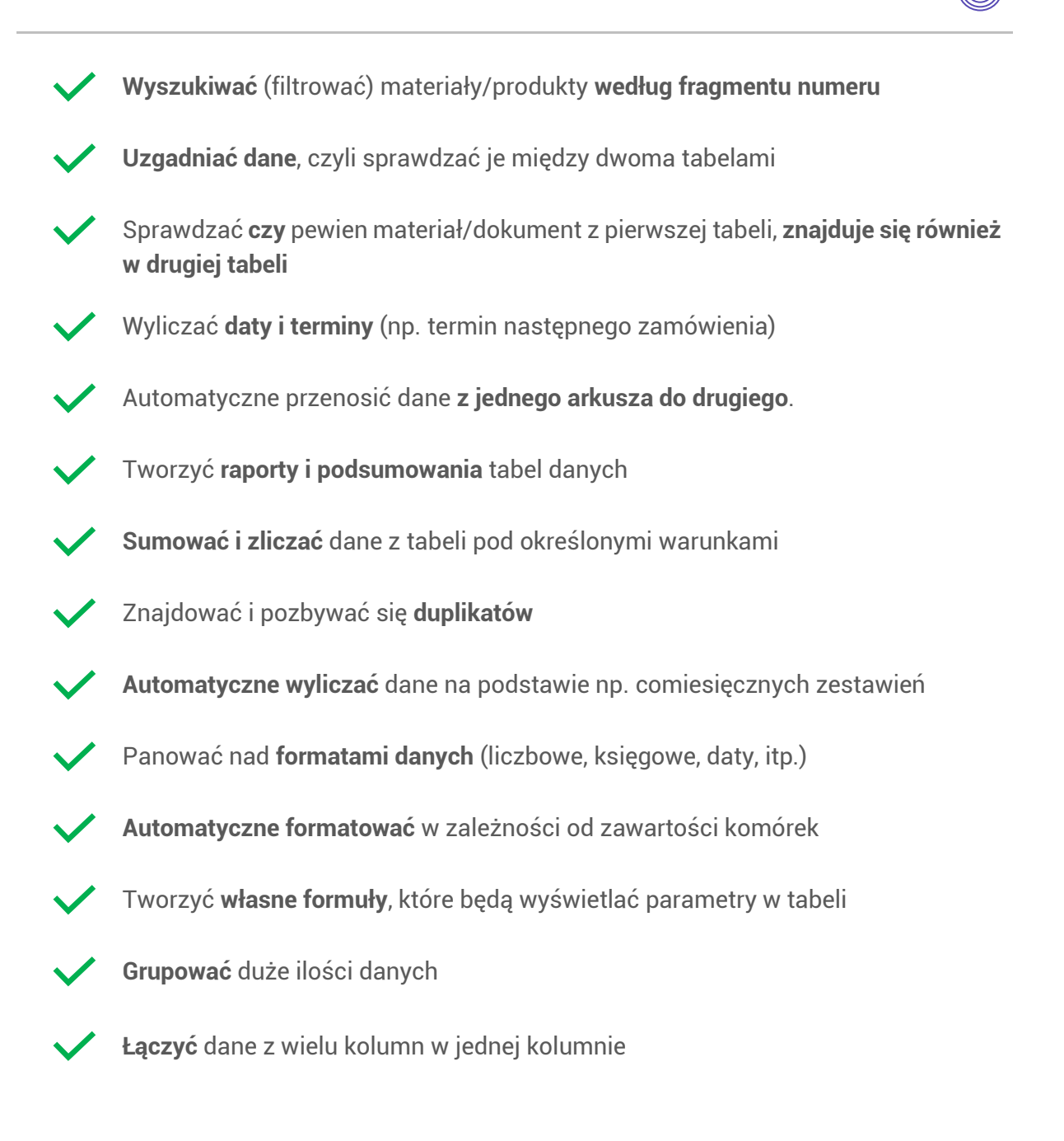

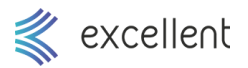

# SZCZEGÓŁOWY PROGRAM SZKOLENIA

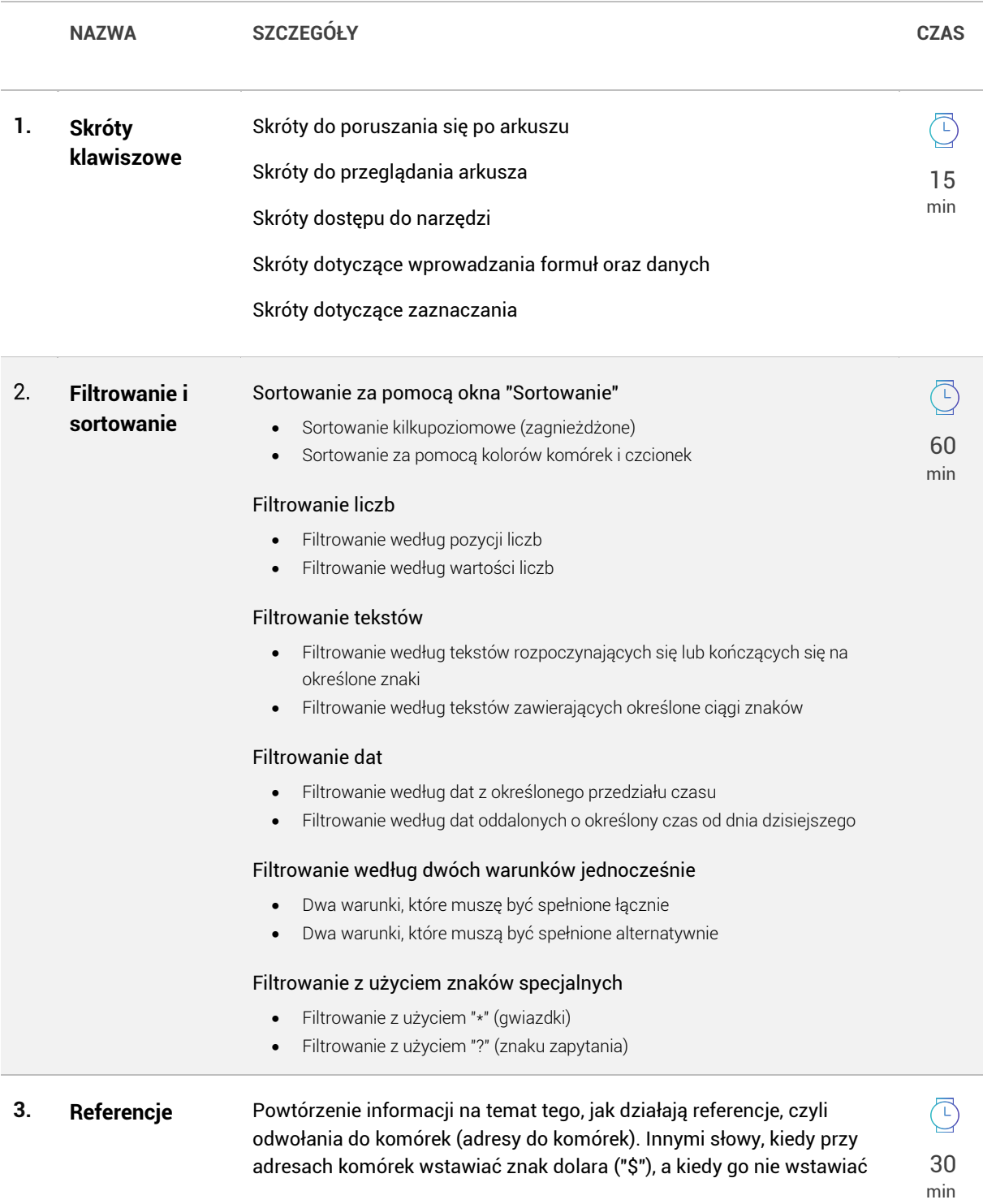

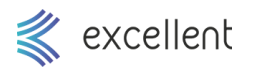

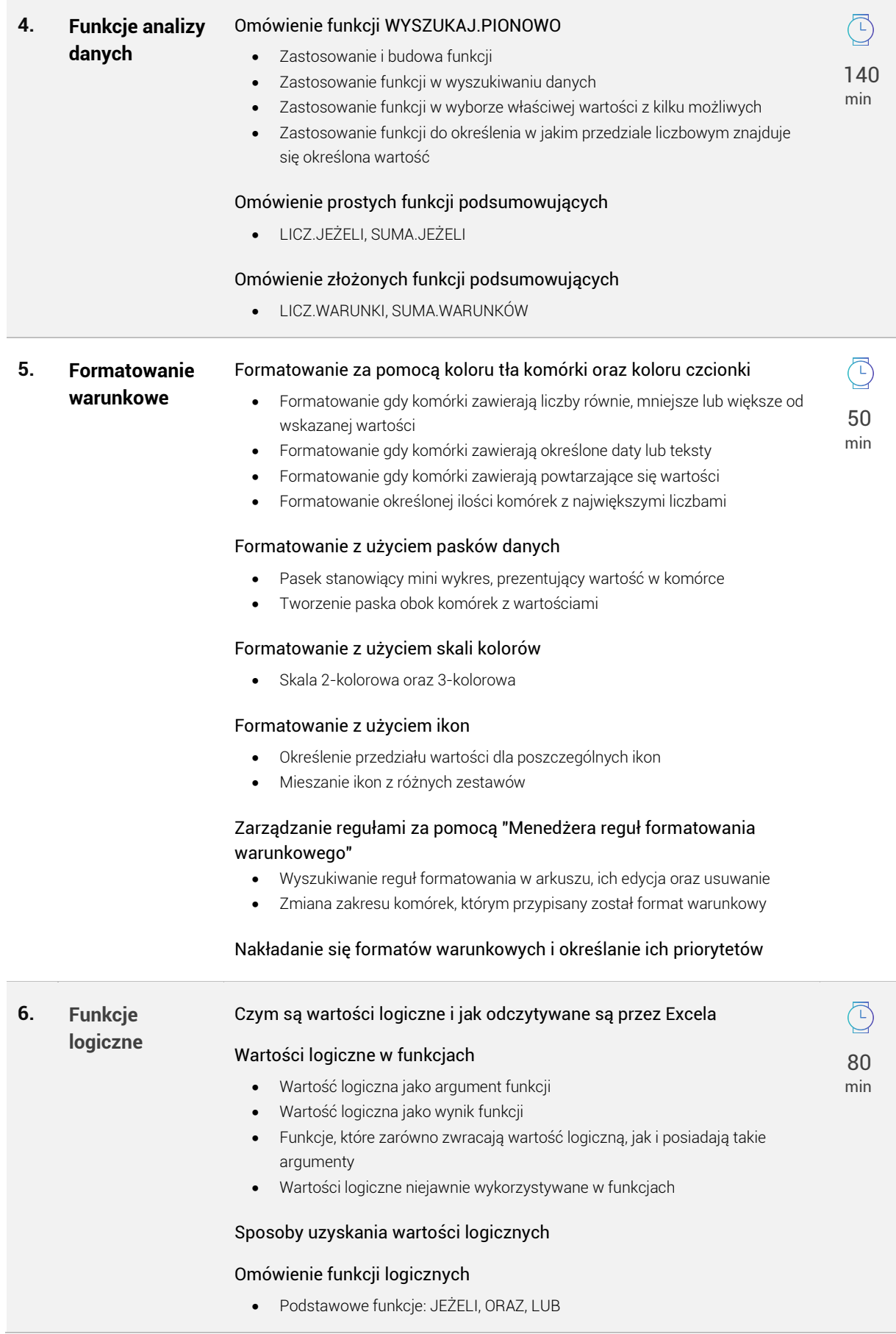

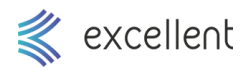

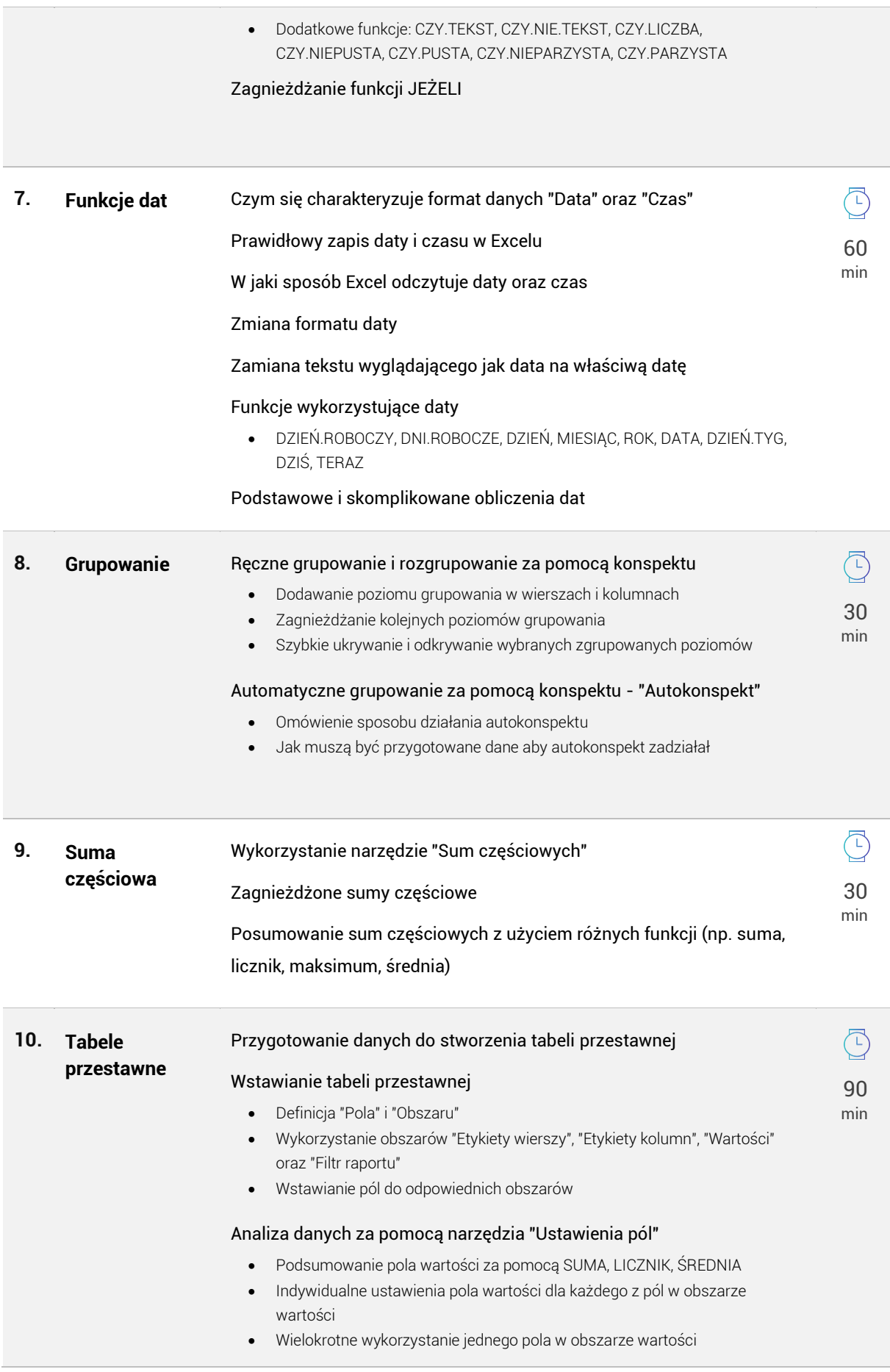

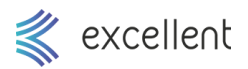

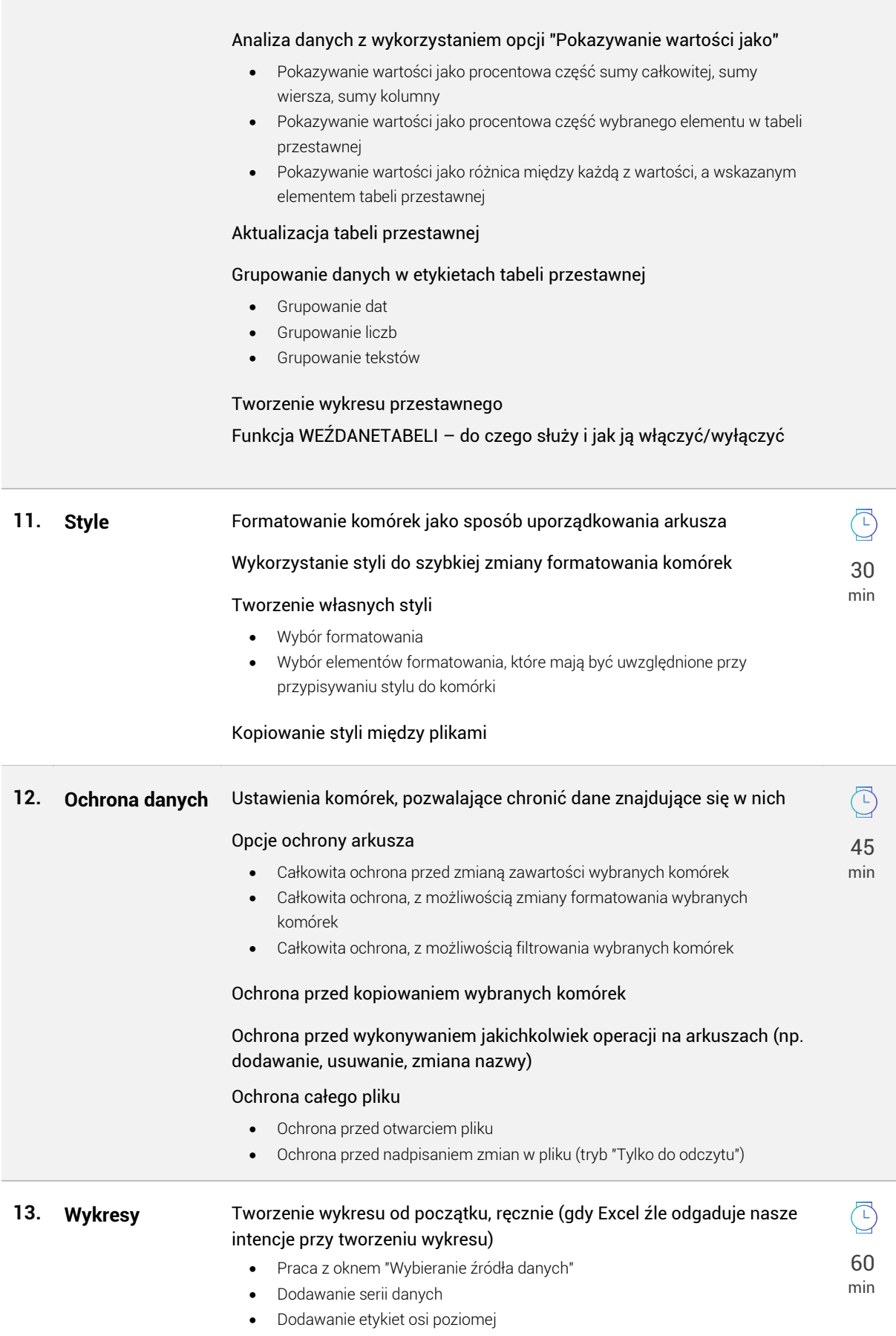

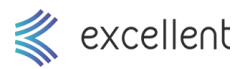

## Omówienie sytuacji gdy Excel może źle tworzyć wykres przy tworzeniu automatycznym

#### Zmiana typu wykresu

- Zmiana typu wszystkich serii na wykresie
- Zmiana typu wybranej serii na wykresie
- Jednoczesne zaprezentowanie wykresu liniowego i kolumnowego na jednym układzie

## Dodanie pionowej osi pomocniczej, pozwalające zaprezentować dwie serie o wartościach różnego rzędu

#### Wyskalowanie osi pionowych wykresu

- Ustawienie minimum osi
- Ustawienie maksimum osi
- Ustawienie punktu przecięcia z osią poziomą

### Ustawienia etykiet danych

#### Wykresy skumulowane

Kontrola wykresy, gdy komórki z danymi są w arkuszu ukrywane

Różne formatowanie serii wykresu, w zależności od wartości